# Grundwissen BwR – 7. Jahrgangsstufe

### **1. Prozentrechnung wiederholen und vertiefen und auf wirtschaftliche Sachverhalte anwenden**

Bei der Prozentrechnung werden drei Größen unterschieden

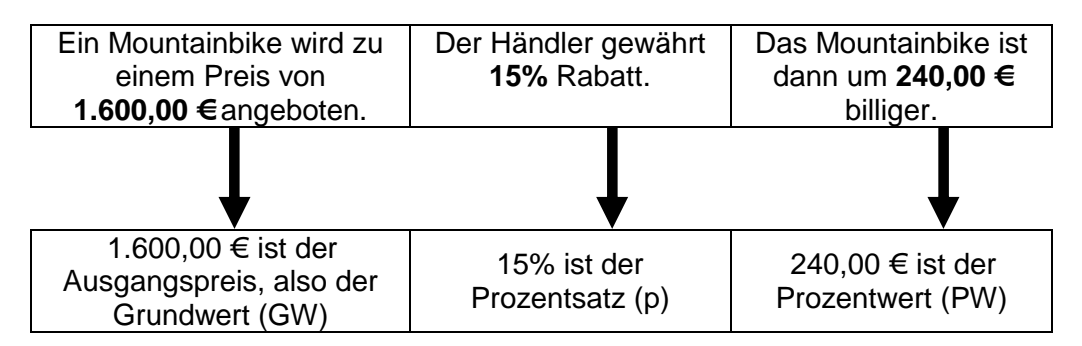

#### **1.1 Berechnung des Prozentwertes**

*Ein Unternehmer kauft einen neuen Gabelstapler zum Preis von 4.500,00 €. Der Händler gewährt 18% Sofortrabatt. Wie hoch ist der Rabatt in €?* 

4.500,00 €  $\triangleq$  100% x 18% ≙  $x = \frac{4.500 \cdot 18}{100} = 810,00 \in$ 100  $=\frac{1000}{100}$  = i

 *Antwort: Der Rabatt beträgt 810,00 € und der neue Preis beträgt 3.690,00 € (4.500,00 € - 810,00 €).* 

# **1.2 Berechnung des Prozentsatzes**

*Ein Unternehmen, das bisher 600 Mitarbeiter beschäftigt hatte, hat in der Produktion 24 neue Mitarbeiter eingestellt. Um wie viel Prozent ist die Zahl der Mitarbeiter angestiegen?* 

600 Mitarbeiter ≙ 100% 24 Mitarbeiter  $\triangleq$  x  $x = \frac{24 \cdot 100}{0.000} = 4 \%$ 600  $=$   $\frac{24 \times 100}{222}$  = i

*Antwort: Die Zahl der Mitarbeiter ist um 4% angestiegen.* 

#### **1.3 Berechnung des Grundwertes**

*Herrn Adams Gehalt ist um 8% angestiegen. Er verdient jetzt 208,00 € mehr im Monat. Wie hoch war sein Gehalt?* 

208,00 € ≙ 8%  $x \stackrel{\triangle}{=} 100\%$  $x = \frac{208 \cdot 100}{2} = 2.600,00 \in$ 8  $=$   $\frac{200}{0}$   $\frac{100}{0}$   $=$ i

 *Antwort: Herrn Adams Gehalt war 2.600,00 €.* 

# **1.4 Berechnung des Prozentwertes mithilfe einer Division!**

1% = 
$$
\frac{1}{100}
$$
 des Grundwertes, d. h. der Teiler ist 1  
\n5% =  $\frac{1}{20}$  des Grundwertes, d. h. der Teiler ist 20  
\n10% =  $\frac{1}{10}$  des Grundwertes, d. h. der Teiler ist 10  
\n20% =  $\frac{1}{5}$  des Grundwertes, d. h. der Teiler ist 5  
\n25% =  $\frac{1}{4}$  des Grundwertes, d. h. der Teiler ist 4  
\n50% =  $\frac{1}{2}$  des Grundwertes, d. h. der Teiler ist 2  
\n12,5% =  $\frac{1}{8}$  des Grundwertes, d. h. der Teiler ist 8  
\n $8\frac{1}{3}\%$  =  $\frac{1}{12}$  des Grundwertes, d. h. der Teiler ist 12  
\n16 $\frac{2}{3}\%$  =  $\frac{1}{6}$  des Grundwertes, d. h. der Teiler ist 6  
\n33 $\frac{1}{3}\%$  =  $\frac{1}{3}$  des Grundwertes, d. h. der Teiler ist 3

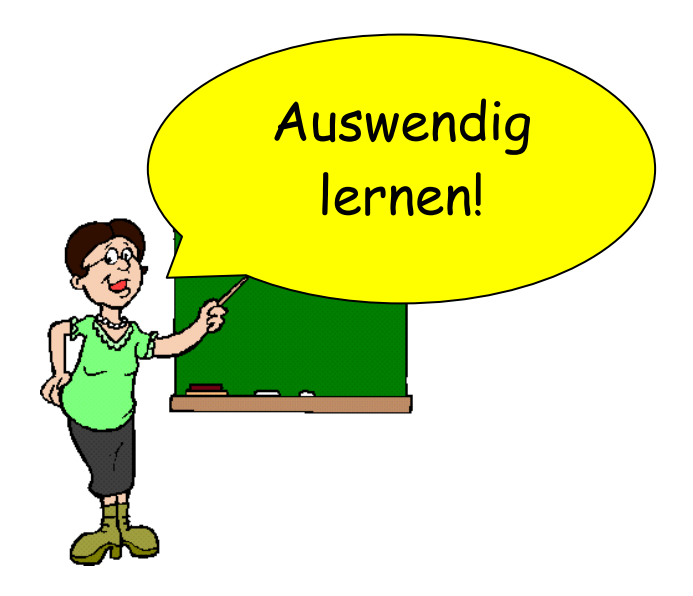

Beispiel:

*Wie viel Rabatt in € werden gewährt, wenn der Händler 25% auf der Rechnung notiert und die Couchgarnitur 4.800,00 € kostet?* 

 $4.800,00 \in$  : 4 = 1.200,00 €

 *Antwort: Der Rabatt beträgt 1.200,00 €.* 

### **1.5 Berechnung des Prozentwertes im Kopf!**

 *Wie hoch ist der Rabatt in € in folgenden Fällen?* 

 *Preis 6.000,00 € Rabatt 15%* 

Rechne: 1% von 6.000,00 € = 6.000,00 € : 100 = 60,00 € 15% von 6.000,00 € = 60,00€ • 15 = 900,00 €

 *Preis 14.000,00 € Rabatt 20%* 

Rechne: 1% von 14.000,00 € = 14.000,00 € : 100 = 140,00 € 20% von 14.000,00 € = 140,00 € • 20 = 2.800,00 €

# **1.6 Prozentrechnung vom verminderten Grundwert**

*Nach einer Preissenkung von 14% kostet eine Schlafzimmereinrichtung nur noch 5.160,00 €. Wie hoch war der ursprüngliche Preis und wie viel € machte die Preissenkung aus?* 

Alter Preis 6.000,00 € 100%<br>Preissenkung 840,00 € 14% - Preissenkung **Neuer Preis** 

5.160,00 €  $\triangleq$  86%  $x \stackrel{\triangle}{=} 100\%$  $x = \frac{5.160 \cdot 100}{0.000} = 6.000,000$ 86  $=\frac{0.100 + 100}{0.2}$ i

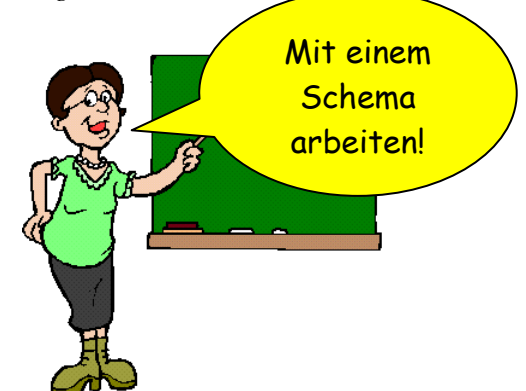

Preissenkung = 6.000,00 € - 5.160,00 € = 840,00 €

 *Antwort: Der ursprüngliche Preis betrug 6.000,00 € und die Preissenkung 840,00 €.* 

# **1.7 Prozentrechnung vom vermehrten Grundwert**

*Nach einer Preiserhöhung von 16% kostet ein Auto 37.120,00 €. Wie hoch war der alte Preis und die Preiserhöhung in €?* 

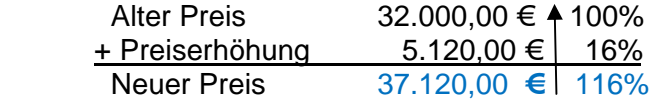

37.120,00 € ≙ 116%  $x \stackrel{\triangle}{=} 100\%$  $x = \frac{37.120 \cdot 100}{100} = 32.000,000$ 116  $=\frac{31.128 \times 100}{110}$ i

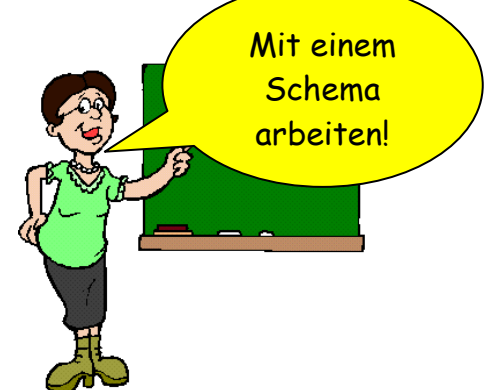

Preiserhöhung =37.120,00 € - 32.000,00 € = 5.120,00 €

 *Antwort: Der ursprüngliche Preis betrug 32.000,00 € und die Preiserhöhung 5.120,00 €.* 

**2. Überblick über den Aufbau von Betriebswirtschaften** 

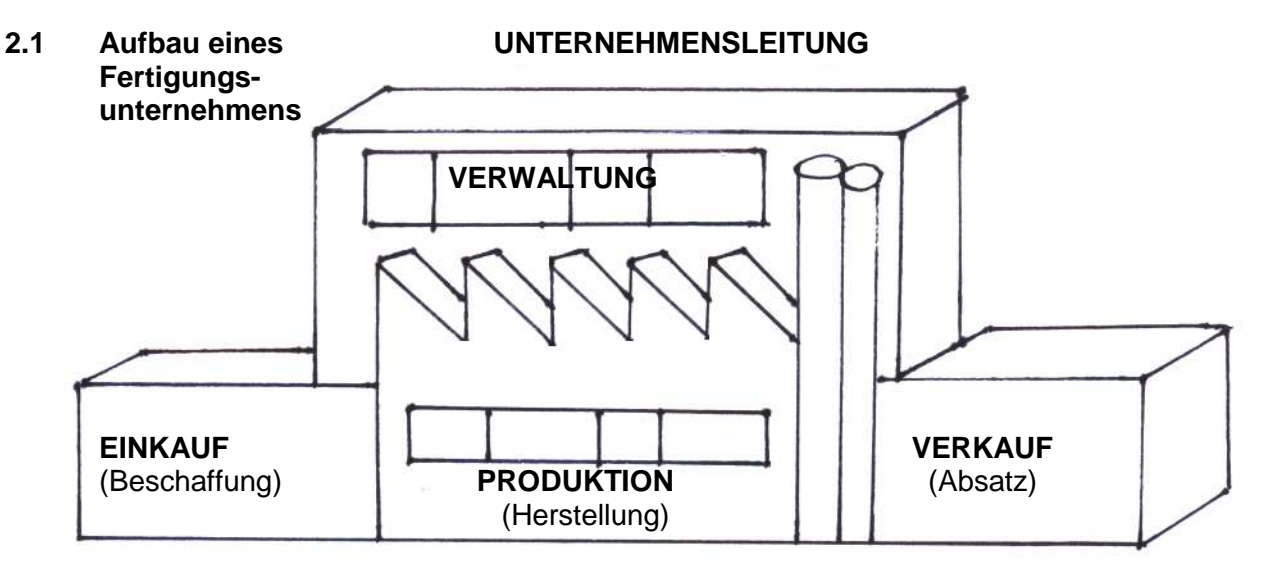

# **EINKAUF** (Beschaffung)

Hier werden die für die Produktion benötigten Materialien eingekauft und das Material auf Qualität geprüft. Hierzu gehört auch das Eingangslager.

# **VERKAUF** (Absatz)

Hier werden die fertigen Produkte nach der Produktion gelagert (im Ausgangslager) und für den Versand fertig gemacht und einer Prüfung unterzogen.

# **PRODKUKTION** (Herstellung)

Die eingekauften Stoffe werden durch den Einsatz von Maschinen und Arbeitskräften verarbeitet. Hier entsteht das zu verkaufende Produkt.

#### **VERWALTUNG**

Zur Verwaltung gehört die Unternehmensleitung, die den Betrieb organisiert, die Personalabteilung und die Abteilung Rechnungswesen.

# **2.2 Wichtige Überlegung bei der Gründung eines Unternehmens**

#### **2.2.1 Standortwahl**

Der Unternehmer muss den Sitz seines Unternehmens oder den Standort seines Unternehmens gut überlegen. Es gibt Gründe, warum sich ein Unternehmen an einem bestimmten Standort niederlässt. Diese Gründe nennt man auch Standortfaktoren.

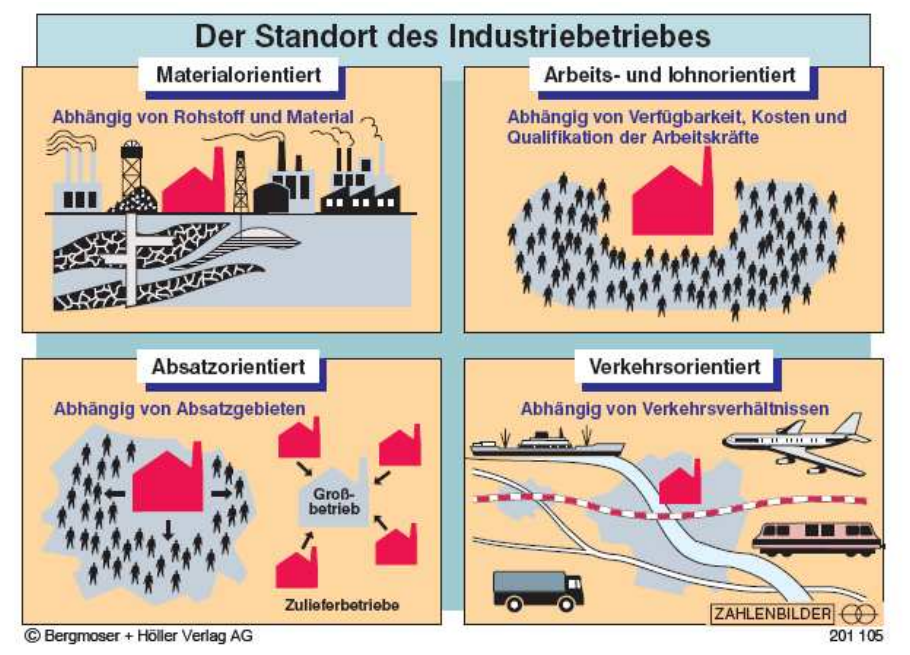

# **2.2.2 Rechtsform**

Die Rechtsform regelt den Organisationsaufbau eines Unternehmens und legt grundsätzliche Fragen wie die der Haftung, der Finanzierung und der Entscheidungsbefugnis fest.

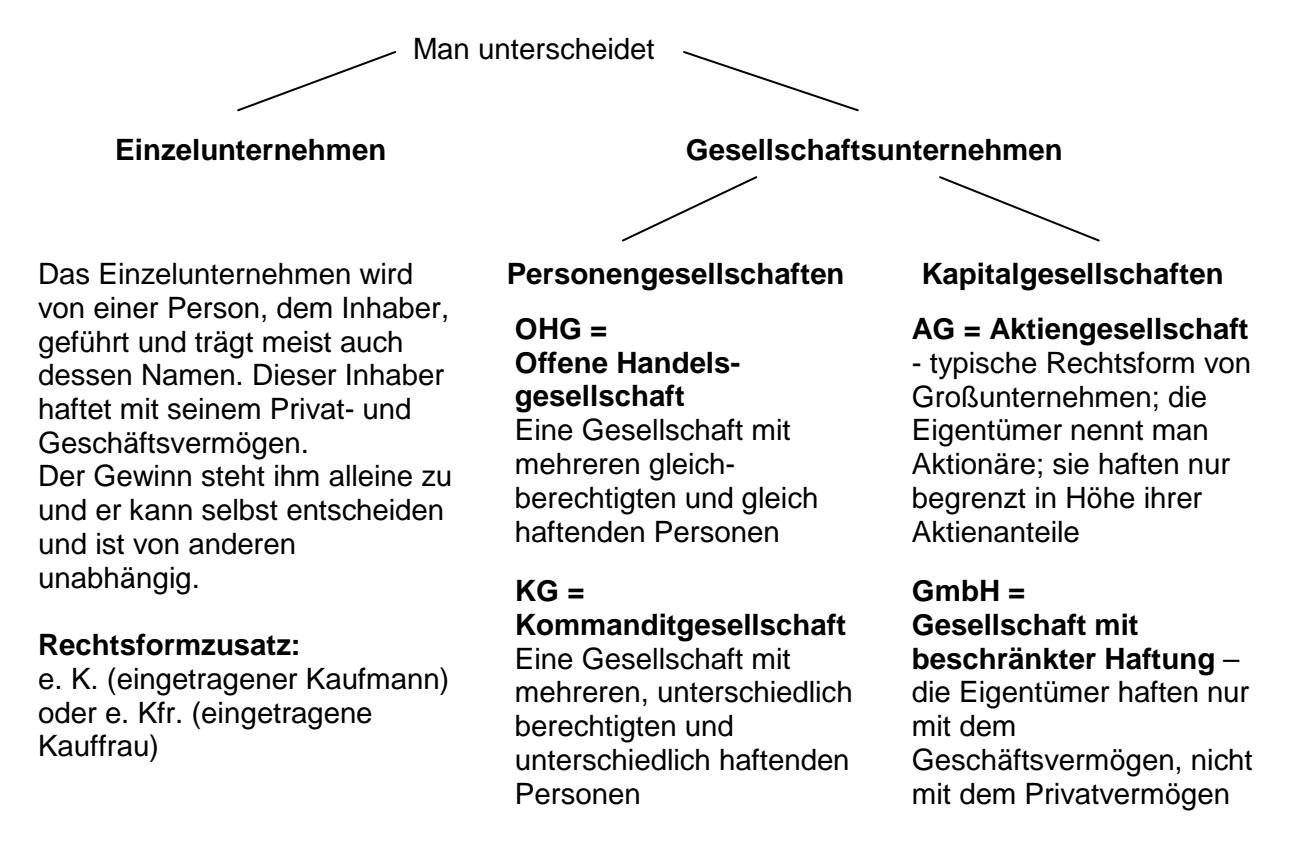

Das **Handelsregister ist ein öffentliches Verzeichnis**, das über die wesentlichen Rechtsverhältnisse der Unternehmen Auskunft gibt. Es wird vom Amtsgericht (Registergericht) geführt und kann von allen Interessierten eingesehen werden.

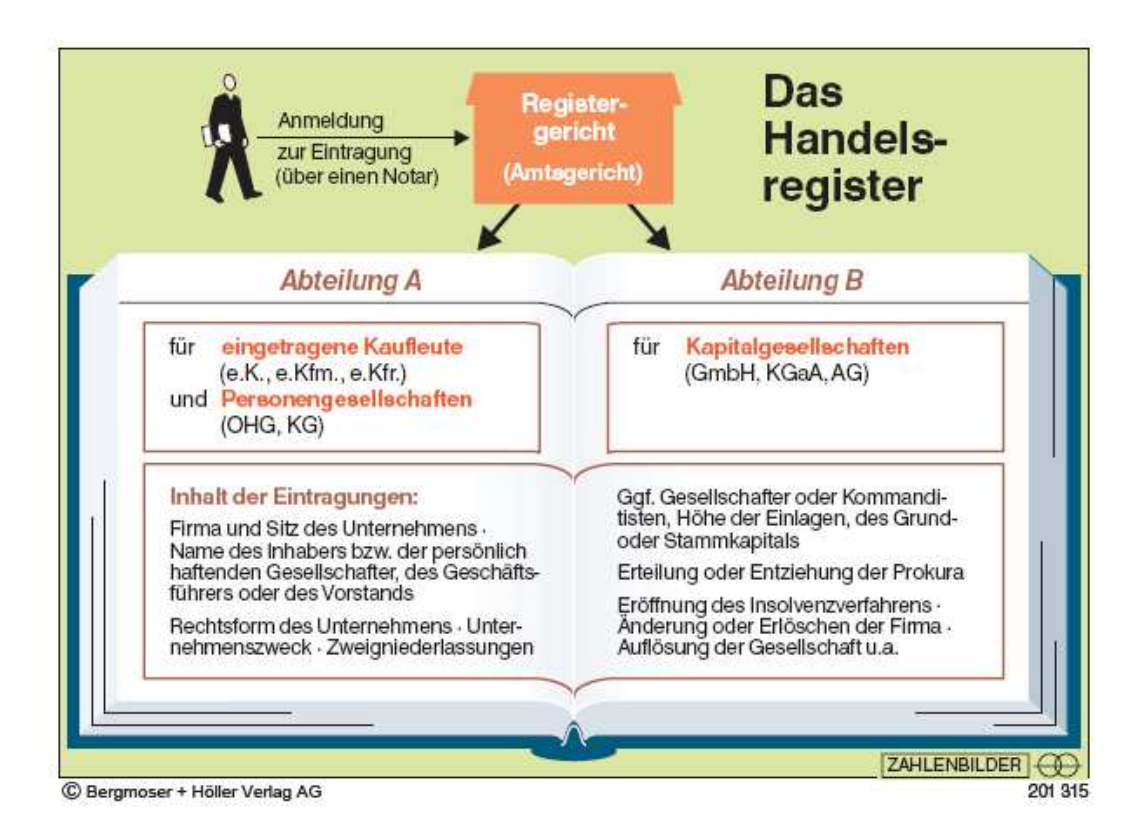

# **2.2.3 Die betrieblichen Produktionsfaktoren**

**Einteilung der Produktionsfaktoren Betriebsmittel Werkstoffe Arbeitskräfte** • Alle Sachgüter, die für die Produktion benötigt werden. • Sie stehen dem Betrieb auf Dauer/für lange Zeit zur Verfügung • Sie gehören zum Anlagevermögen • Man unterteilt in Mobilien (Maschinen) und Immobilien (Betriebsgebäude). • Rohstoffe = Hauptbestandteil des **Endprodukts** • Hilfsstoffe Sie gehen in das Endprodukt ein, sind aber nur Nebenbestandteil. • Betriebsstoffe Sind kein Bestandteil des Endprodukts, werden aber während der Produktion verbraucht. • Fremdbauteile = fertige Gegenstände, die in das Produkt eingebaut werden. • Technische Mitarbeiter • Kaufmännische **Mitarbeiter** • Leitende Mitarbeiter • Ausführende **Mitarbeiter** 

Produktionsfaktoren = in erster Linie alle beim Produktionsprozess eingesetzten Güter

Die **Betriebsleitung** gehört ebenfalls zu den Produktionsfaktoren. Sie gibt die Ziele vor, entscheidet, was mit welchen Mitteln produziert wird und trägt dafür Sorge, dass die Mitarbeiter gerne im Betrieb arbeiten.

# **3. Die Bilanz und die Auflösung der Bilanz in aktive und passive Bestandskonten**

In einer Bilanz werden Vermögen und Kapital eines Unternehmens gegenübergestellt:

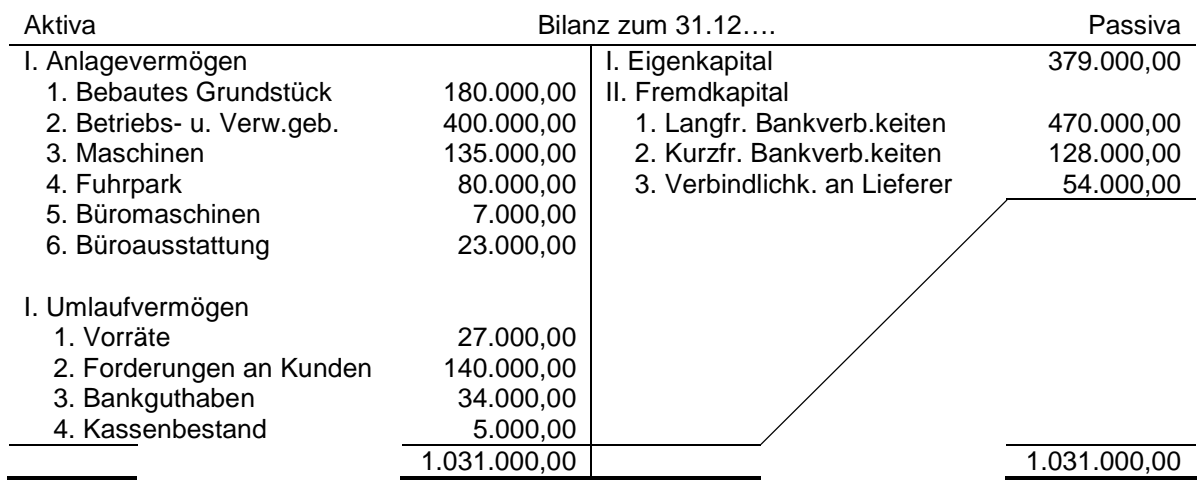

**Bilanzgleichungen:** Aktiva = Passiva

$$
AV + UV = EK + FK
$$

#### Mittelverwendung = Mittelherkunft

Investition = Finanzierung

Zu Beginn des Geschäftsjahres wird die Bilanz in Konten aufgelöst. Aus den Posten auf der Aktivseite der Bilanz entstehen die aktiven Bestandskonten, aus den Posten der Passivseite entstehen die passiven Bestandskonten.

Diese Konten nehmen die Bestände von Vermögen bzw. Kapital und Schulden zu Beginn des Geschäftsjahres auf und dann wird jeder Geschäftsfall in den Konten verbucht. Dabei gilt folgende Regel:

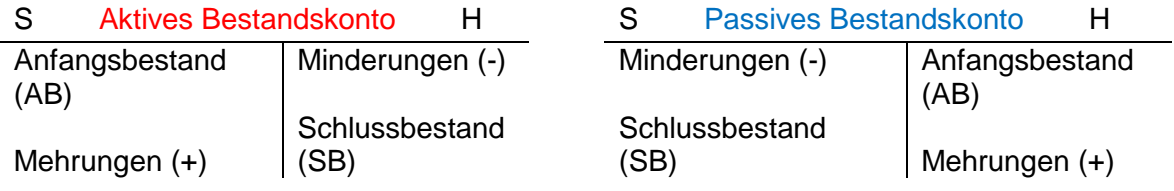

Um in den Bestandskonten richtig buchen zu können und dann schließlich auch einen Buchungssatz notieren zu können, muss man eine bestimmte Denkungsweise übernehmen und nach dieser arbeiten:

# **Jeder Geschäftsfall wird mithilfe von 4 Fragen untersucht:**

- 1. Welche Konten sind betroffen?
- 2. Sind es Aktiv- oder Passivkonten?<br>3. Wie verändern sich die Bestände o
- 3. Wie verändern sich die Bestände dieser Konten?
- 4. Auf welcher Kontoseite wird gebucht?

# **4. Buchungssatz und Buchungslesen**

**Beispiel 1:** *Ein Kunde zahlt eine Rechnung per Banküberweisung, 3.570,00 €.*

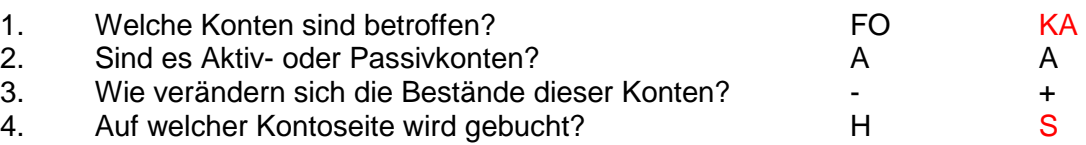

Das Konto, das auf der Sollseite gebucht wird, wird an erster Stelle genannt:

KA an FO 3.570,00 €

*Wir zahlen ein langfristiges Darlehen durch Banküberweisung 13.000,00 € und durch Barzahlung 2.300,00 € zurück.* 

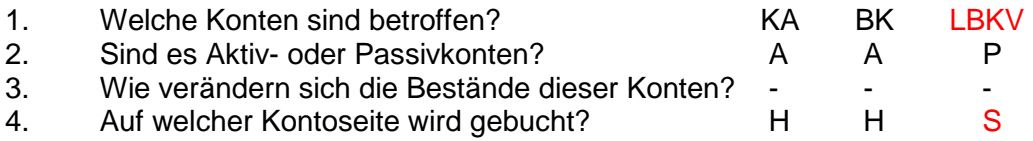

Das Konto, das auf der Sollseite gebucht wird, wird an erster Stelle genannt:

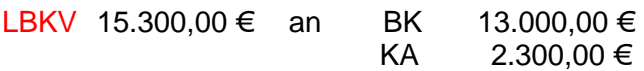

Für jeden Buchungssatz gilt:

Summe der Beträge auf der Sollseite = Summe der Beträge auf der Habenseite

*Gib zu folgendem Buchungssatz den Geschäftsfall an! VE an BK 2.380,00 €* 

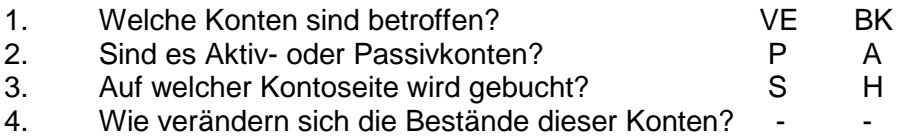

Passenden Text überlegen und Betrag nicht vergessen!

Geschäftsfall: Wir zahlen eine Liefererrechnung durch Banküberweisung, 2.380,00 €.

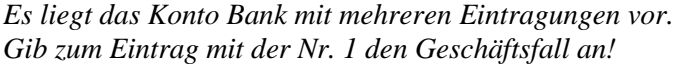

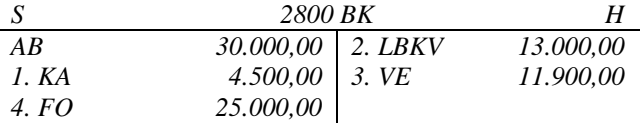

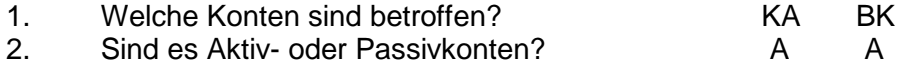

3. Auf welcher Kontoseite wird gebucht? H S

4. Wie verändern sich die Bestände dieser Konten? - +

Passenden Text überlegen und Betrag nicht vergessen!

Geschäftsfall: Bareinzahlung auf das Bankkonto,4.500,00 €.

# **5. Einkaufskalkulation**

Bei der Materialbeschaffung ist der Preis mitunter ein wichtiges Kriterium für die Auswahl eines Angebots. Um Preise vergleichen zu können, wird eine Kalkulation bis zum Einstandspreis erstellt. Ein niedriger Einstandspreis kann ein Grund für die Annahme eines Angebotes sein.

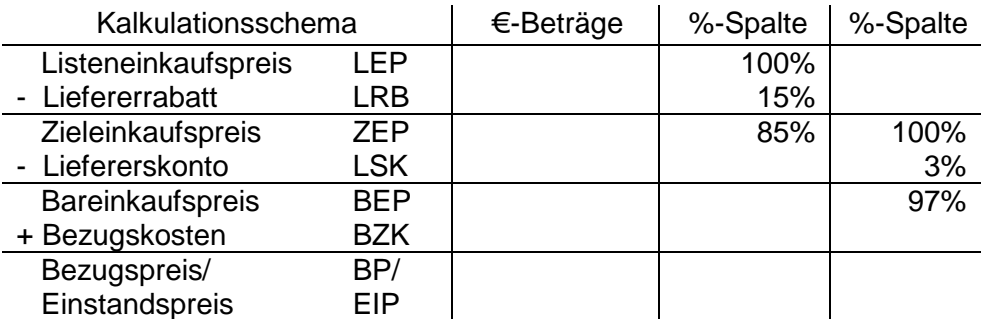

*Ein Unternehmen (Möbelherstellung) möchte 60 Kanister Holzlack kaufen. Vom Verkäufer liegt ein Angebot mit folgenden Konditionen vor:* 

- − *Ein Kanister Holzlack steht mit 125,00 € netto in der Preisliste.*
- − *Für die Leihverpackung werden 4,00 € pro Kanister berechnet.*
- − *Bei der Abnahme von 40 Kanistern wird ein Rabatt in Höhe von 8% und beim Kauf von 50 Kanistern und mehr beträgt der Rabatt 12%..*
- − *Bei der Bezahlung innerhalb von 10 Tagen wird ein Skonto von 3% gewährt.*

*Berechne den Einstandspreis für die Lieferung der 60 Kanister Holzlack!* 

Listeneinkaufspreis für 60 Kanister = 60 • 125,00 € = 7.500,00 €

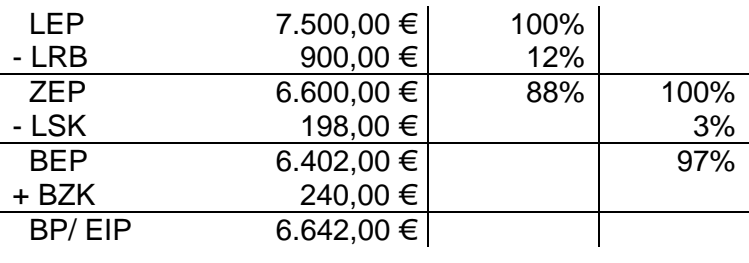

Rabatt =  $\frac{7.500 \cdot 12}{1000}$  = 900,00 € Skonto =  $\frac{6.600 \cdot 3}{1000}$  = 198,00 € 100 100  $=\frac{0.000 \cdot 12}{100}$  = 900,00 € Skonto =  $\frac{0.000 \cdot 0}{100}$  =  $\cdot$  12  $\sqrt{ }$   $\cdot$   $\sqrt{ }$   $\cdot$   $\sqrt{ }$   $\cdot$  6.600  $\cdot$ 

*Antwort: Der Einstandspreis für die gesamte Lieferung beträgt 6.642,00 €.* 

# **6. Belege im Unternehmen**

Man unterscheidet diese Belegarten

= alle im eigenen Unternehmen erstellte Belege

#### **Beispiele:**

- − Ausgangsrechnungen
- − Lohn-/Gehaltslisten
- − Materialentnahmescheine
- − Lohn-/Gehaltsabrechnungen für
- − Mitarbeiter
- − Quittungen für erhaltene Zahlungen bzw. Verkäufe

#### Eigenbelege **Fremdbelege**

Schema auswendig lernen!

= alle von fremden Firmen eingegangene Schriftstücke

#### **Beispiele:**

- − Eingangsrechnungen
- − Kontoauszüge
- Quittungen für geleistete Zahlungen bzw. Käufe

**Aufbewahrungsfrist für Belege und andere Dokumente wie z. B. die Bilanz: 10 Jahre** 

# **7. Erfolgsvorgänge verbuchen: Einkauf von Werkstoffen**

Bei der Beschaffung der Werkstoffe wird nach dem **just-in-time-Prinzip** vorgegangen, d. h. das Material wird angeliefert und sofort in der Produktion verarbeitet. Es gibt keine bzw. nur noch eine geringe Menge an Material, das im Lager zu finden ist, d. h. es gibt keine bzw. fast keine wertmäßigen Bestände im Lager. Der **Einkauf von Werkstoffen stellt damit sofort einen Werteverzehr** dar, der in den **Aufwandskonten Aufwendungen für Rohstoffe (AWR), Aufwendungen für Hilfsstoffe (AWH), Aufwendungen für Betriebsstoffe (AWB) oder Aufwendungen für Fremdbauteile (AWF)** verbucht wird.

Bei jedem **Einkauf wird eine Mehrwertsteuer** (19%) **in der Rechnung ausgewiesen**. Diese Steuer nennt man auch **Vorsteuer**. Diese Steuer darf **vom Finanzamt zurückverlangt werden** und **stellt eine Forderung gegenüber dem Finanzamt** dar. Sie wird deshalb auf dem **aktiven Bestandskonto Vorsteuer (VORST) im Soll** gebucht.

*Wir kaufen Rohstoffe auf Ziel, netto 14.000,00 €.* 

AWR 14.000,00 € an VE 16.660,00 € VORST 2.660,00 €

Vorsteuer =  $\frac{14.000 \cdot 19}{100}$  = 2.660,00€ 100 = i

*Einkauf von Rohstoffen auf Ziel, netto 15.000,00 €. Der Händler gewährt 12% Rabatt.* 

 $\mathsf{Rabatt} = \frac{15.000 \cdot 12}{100} = 1.800,00 \in \mathsf{R}$ 100 = i  $\rightarrow$  neuer Preis netto = 15.000,00 € - 1.800,00 € = 13200,00 € AWR 13.200,00 € an VE 15.508,00 €

VORST 2.508,00€

Vorsteuer =  $\frac{13.200 \cdot 19}{1000}$  = 2.508,00€ 100 = i

*Wir kaufen Rohstoffe gegen Rechnung ein, netto 5.000,00 €. Der Lieferer stellt Frachtkosten in Höhe von netto 300,00 € in Rechnung.* 

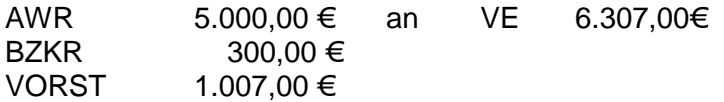

Vorsteuer =  $\frac{(5.000 + 300) \cdot 19}{1.000}$  = 1.007,00€ 100  $+\frac{300}{122}$   $\cdot$  19 = i

*Wir bezahlen die Frachtkosten für eine Lieferung von Fremdbauteilen bar, 71,40 €.* 

BZKF 60,00 € an KA 71,40 € VORST  $11,40 \in$ 

Vorsteuer =  $\frac{71,40 \cdot 19}{110}$  = 60,00€ 119 = i

# **8. Erfolgsvorgänge verbuchen: Verkauf von Fertigerzeugnissen**

Durch den Verkauf der hergestellten Produkte (= Fertigerzeugnisse) fließt dem Unternehme Geld zu. Diese Erlöse werden auf dem Ertragskonto Umsatzerlöse für Fertigerzeugnisse (UEFE) im Haben gebucht.

Jeder Verkauf wird besteuert, d. h. **in der Ausgangsrechnung wird eine Mehrwertsteuer (19%)** zum Nettowarenwert addiert. Diese Steuer nennt man auch **Umsatzsteuer** und sie muss an das **Finanzamt abgeführt werden**, d. h. sie stellt eine **Verbindlichkeit gegenüber dem Finanzamt** dar. Deshalb bucht man den Steuerbetrag auf dem **passiven Bestandskonto Umsatzsteuer (UST) im Haben.** 

*Wir verkaufen Fertigerzeugnisse auf Ziel, netto 6.000,00 €.* 

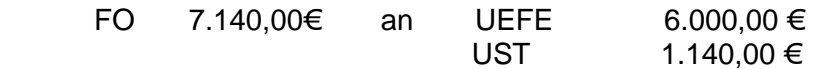

Umsatzsteuer =  $\frac{6.000 \cdot 19}{100}$  = 1.140,00€ 100 = i

> *Verkauf von Fertigerzeugnissen auf Ziel netto 18.000,00 €. Wir gewähren dem Kunden einen Rabatt in Höhe von 8%.*

Rabatt =  $\frac{18.000 \cdot 8}{100}$  = 1.440,00€ 100 = i  $\rightarrow$  neuer Preis netto = 18.000,00 € - 1.440,00 € = 16.560,00 €

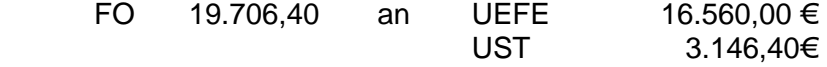

Umsatzsteuer =  $\frac{16.560 \cdot 19}{1000}$  = 3.146,40€ 100 = i

# **9. Tabellenkalkulation**

Spalten - werden mit A, B, C bezeichnet

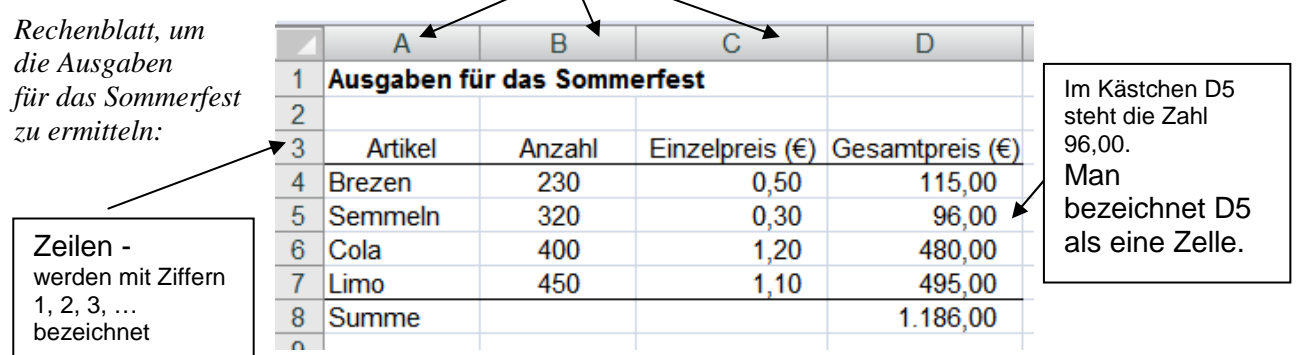

# **Eingabebereich: Ausgabebereich: Formeleingabe:**

Zellen, in denen Daten für die spätere Berechnung eingegeben werden, z. B. hier in diesem Rechenblatt die Zellen B4 bis B7 und C4 bis C7.

Zellen, in denen dann nach der Rechnung die Ergebnisse ausgegeben werden sollen. Diese Zellen müssen mit Formeln belegt werden, damit der Computer rechnen kann. z. B. D4, D5, D6, D7, D8

Jede Formel beginnt mit "="

Rechenzeichen:

- + für Addition
- für Subtraktion
- \* für Multiplikation
- / für Division

*Wie lauten die Formeldarstellungen für die oben genannten Zellen?* 

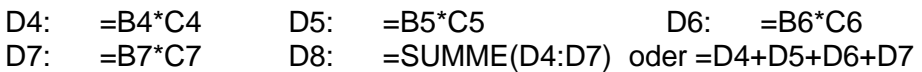